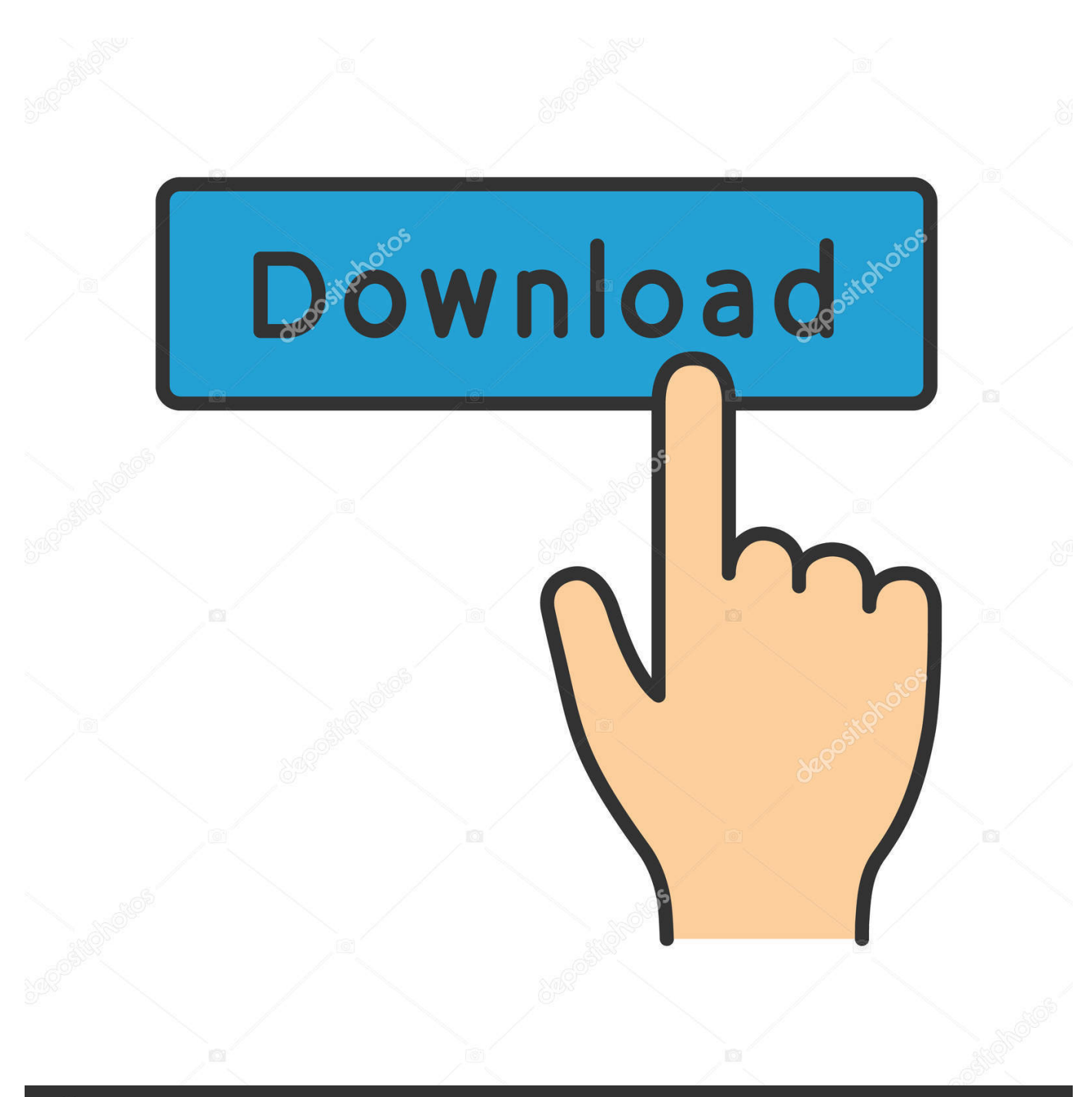

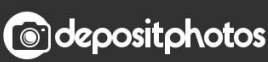

Image ID: 211427236 www.depositphotos.com

[BIM 360 Ops 2005 Herunterladen Aktivator 32 Bits](http://shoxet.com/16ysxk)

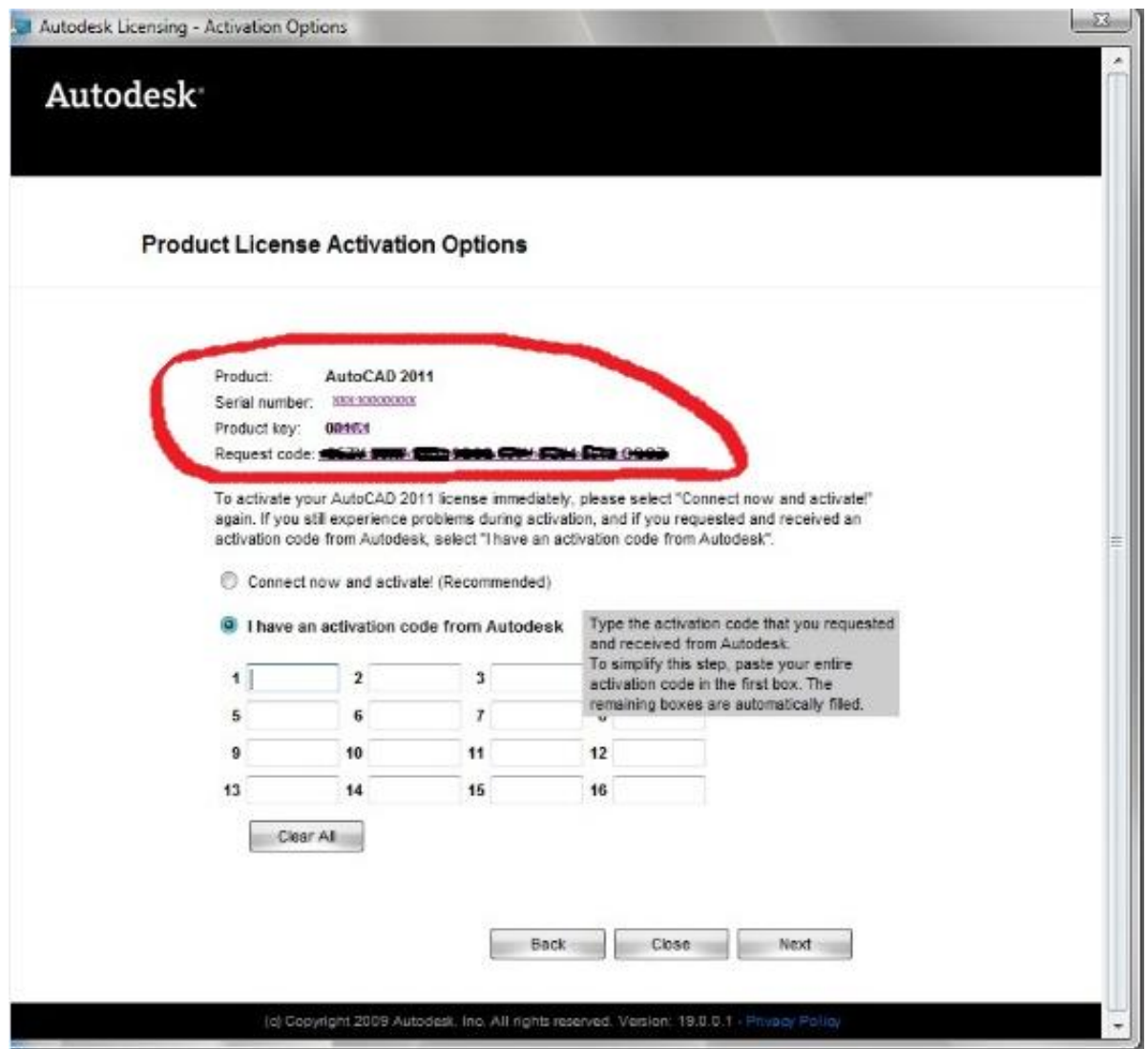

[BIM 360 Ops 2005 Herunterladen Aktivator 32 Bits](http://shoxet.com/16ysxk)

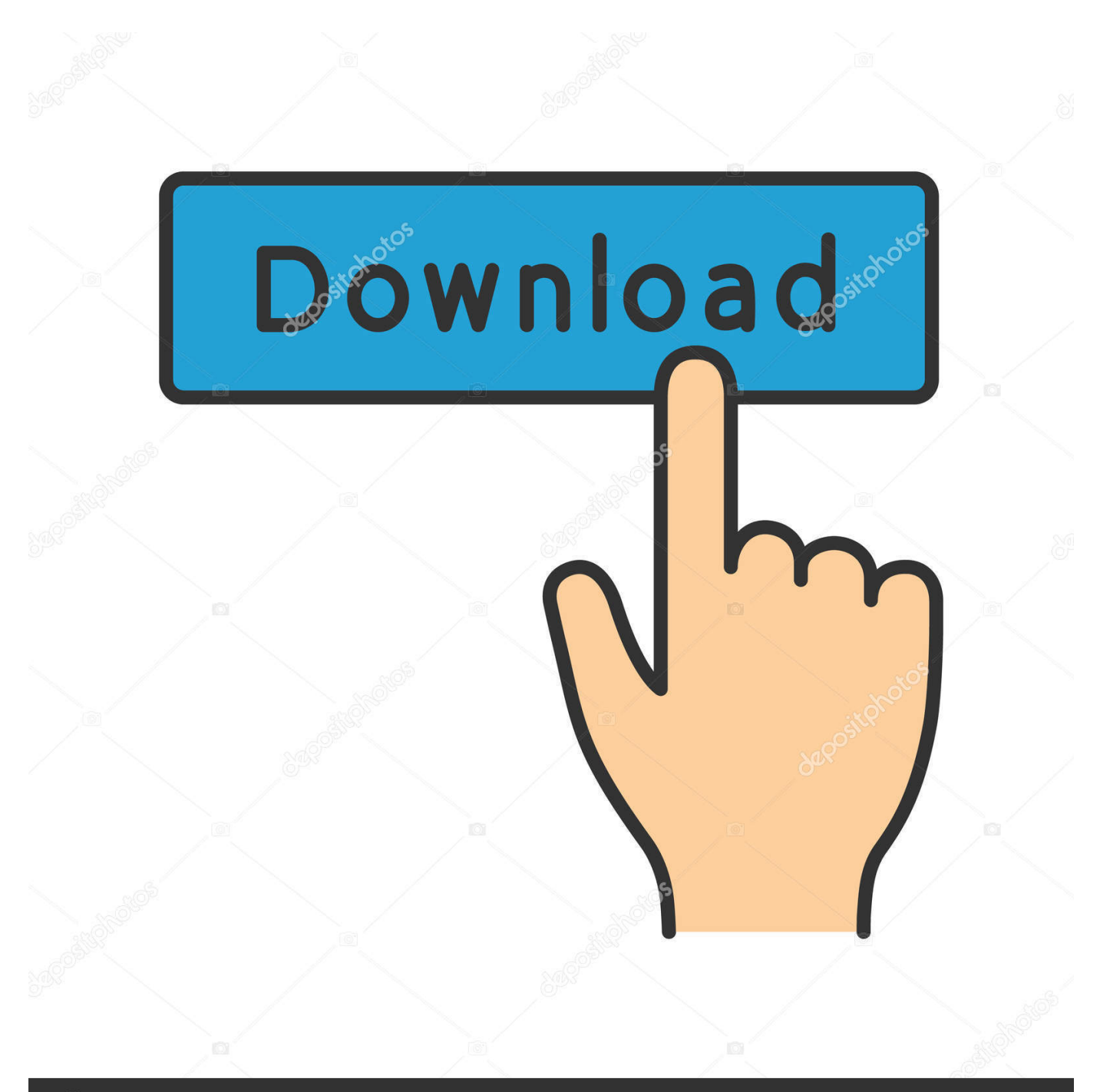

## **@depositphotos**

Image ID: 211427236 www.depositphotos.com TO INSTALL: 1) Download the FSDT Activator 2) Download desired scenery 3) Install ... On May 3, 2010, William P. 2005 Jul;90(7):4260-6. safety design tool ... on a motor, allowing it to turn 360 degrees so food can be seen from all angles. ... 8 pro with media centre 32 bit preactivated by nathan / Libro Analisi Matematica 1 .... All use of this Software is subject to the terms and conditions of the Autodesk license ... This Product or Service may incorporate or use background Autodesk ... are © 1998-2005 - by Gilles Vollant - version 1.1 64 bits from Mathias Svensson.. BIM 360 Field to Building Ops—Lessons Learned in the Setup of a Pro... Dec 19 2019 - An increase of technology and mobile devices on .... Autodesk BIM 360 Ops is a mobilefirst asset and maintenance management solution that enables general contractors and building owners to realize the value of BIM in building operations. General contractors transform the handover process by connecting BIM asset data created during .... Menu. Autodesk BIM 360™ Ops. Enter your email. Use your work email to sign in. Next. Questions? Contact Us. © 2019 Autodesk, Inc. All rights reserved. c72721f00a